### Министерство науки и высшего образования Российской Федерации федеральное государственное бюджетное образовательное учреждение высшего образования **«САНКТ-ПЕТЕРБУРГСКИЙ ГОСУДАРСТВЕННЫЙ УНИВЕРСИТЕТ ПРОМЫШЛЕННЫХ ТЕХНОЛОГИЙ И ДИЗАЙНА»**

### **КОЛЛЕДЖ ТЕХНОЛОГИИ, МОДЕЛИРОВАНИЯ И УПРАВЛЕНИЯ**

*(Наименование колледжа)*

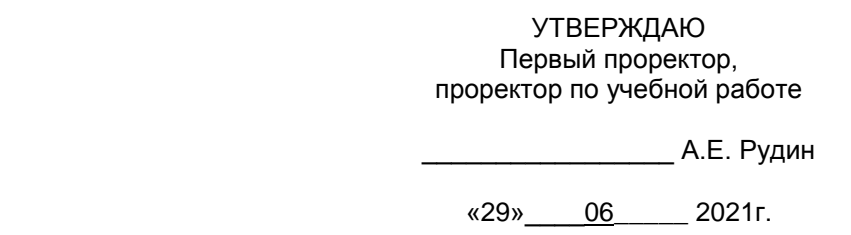

# **РАБОЧАЯ ПРОГРАММА ДИСЦИПЛИНЫ**

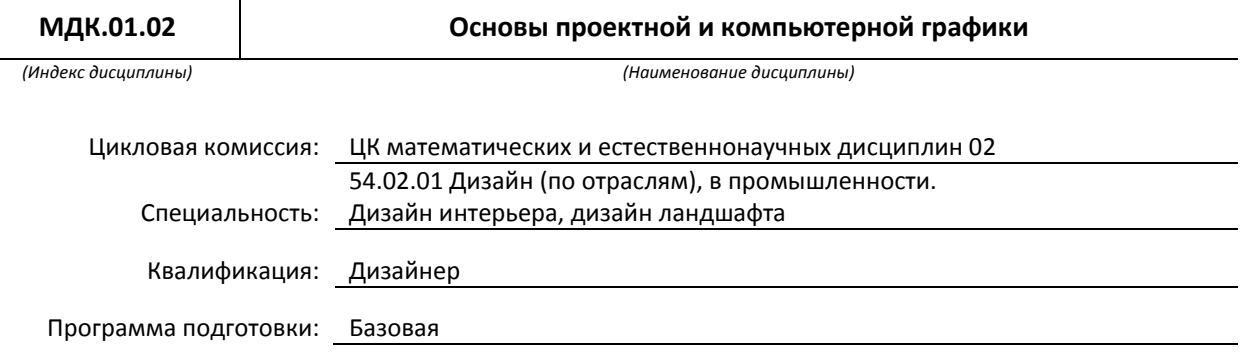

### **План учебного процесса**

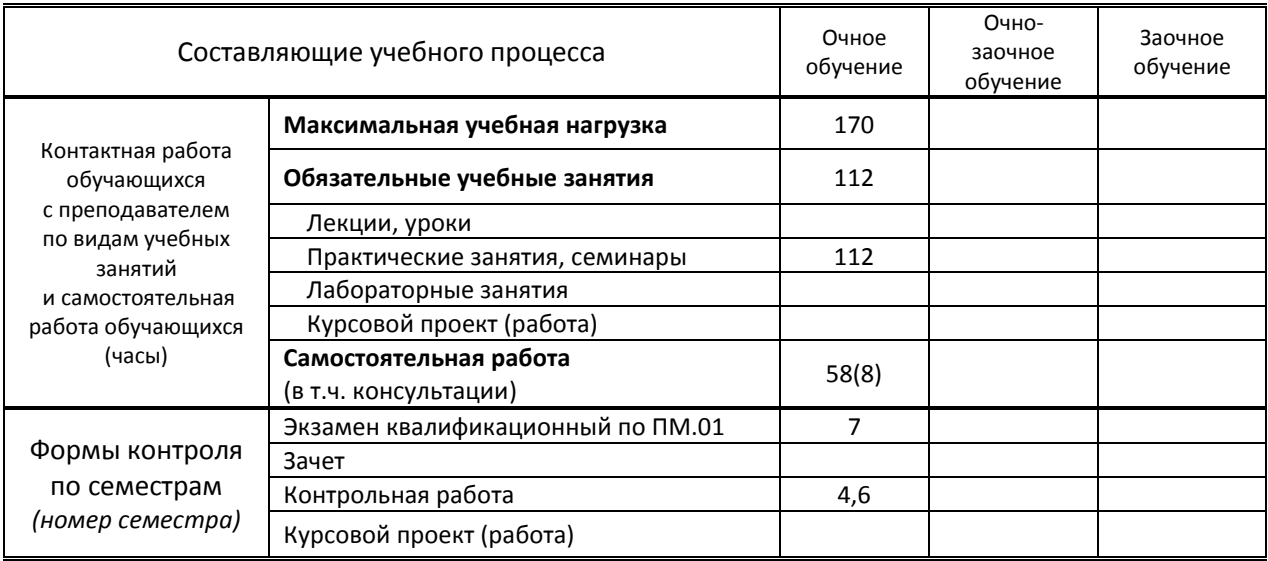

### Рабочая программа составлена в соответствии с федеральным государственным образовательным стандартом среднего профессионального образования по соответствующей специальности

и на основании учебного плана № 19-02/1/4, 18-02/1/4, 19-02/1/6

Составитель(и): Преподаватель Новикова А.Я. *(должность, Ф.И.О., подпись)*

Председатель цикловой комиссии: Ломовская К.В. *(Ф.И.О. председателя, подпись)*

### **СОГЛАСОВАНИЕ:**

Директор колледжа: Корабельникова М.А. *(Ф.И.О. директора, подпись)*

Методический отдел: Ястребова С. А.

*(Ф.И.О. сотрудника отдела, подпись)*

# **1. ВВЕДЕНИЕ К РАБОЧЕЙ ПРОГРАММЕ ДИСЦИПЛИНЫ**

#### **1.1. Место преподаваемой дисциплины в структуре ППССЗ**

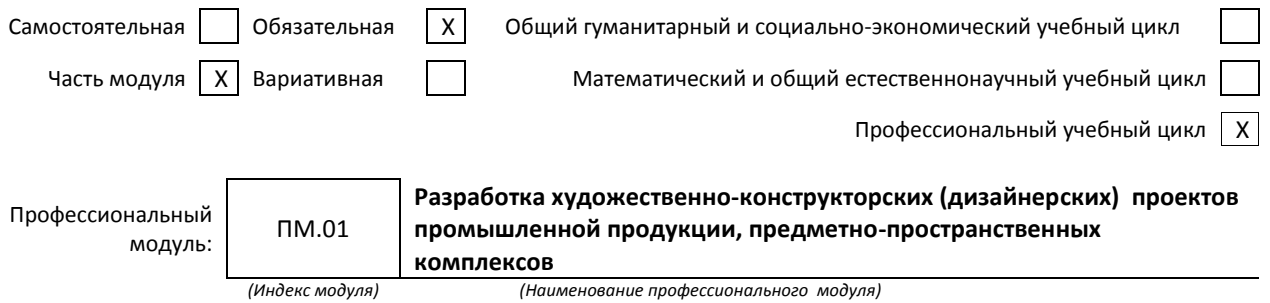

#### **1.2. Цель дисциплины**

 Сформировать компетенции обучающегося в области компьютерного моделирования, ознакомить с основами современных компьютерных технологий, тенденциями их развития, обучить способам компьютерного моделирования, проведению анализа полученных результатов, применению компьютерных технологий в профессиональной деятельности.

#### **1.3. Задачи дисциплины**

- Ознакомить обучающихся с основами компьютерной графики, использованием векторных и растровых графических редакторов в своей профессиональной деятельности;
- раскрыть принципы работы графических редакторов ArchiCAD, AutoCAD, 3ds Max;
- раскрыть принципы моделирования и визуализации в программах ArchiCAD, AutoCAD, 3ds Max.

#### **1.4. Компетенции, формируемые у обучающегося в процессе освоения дисциплины**

Общекультурные: (ОК)

- ОК 1. Понимать сущность и социальную значимость своей будущей профессии, проявлять к ней устойчивый интерес.
- ОК 2. Организовывать собственную деятельность, выбирать типовые методы и способы выполнения профессиональных задач, оценивать их эффективность и качество.
- ОК 3. Принимать решения в стандартных и нестандартных ситуациях и нести за них ответственность.
- ОК 4. Осуществлять поиск и использование информации, необходимой для эффективного выполнения профессиональных задач, профессионального и личностного развития.
- ОК 5. Использовать информационно-коммуникационные технологии в профессиональной деятельности.
- ОК 6. Работать в коллективе, эффективно общаться с коллегами, руководством, потребителями.
- ОК 7. Брать на себя ответственность за работу членов команды (подчиненных), за результат выполнения заданий.
- ОК 8. Самостоятельно определять задачи профессионального и личностного развития, заниматься самообразованием, осознанно планировать повышение квалификации.
- ОК 9. Ориентироваться в условиях частой смены технологий в профессиональной деятельности. Профессиональные: (ПК)
	- ПК 1.1. Проводить предпроектный анализ для разработки дизайн-проектов.
	- ПК 1.2. Осуществлять процесс дизайнерского проектирования с учетом современных тенденций в области дизайна.
	- ПК 1.3. Производить расчеты технико-экономического обоснования предлагаемого проекта.
	- ПК 1.4. Разрабатывать колористическое решение дизайн-проекта.
	- ПК 1.5. Выполнять эскизы с использованием различных графических средств и приемов.

#### **1.5. В результате освоения дисциплины обучающийся должен:**

Иметь 1) разработки дизайнерских проектов (ОК 1-9, ПК 1.1-1.5);

практический опыт:

Уметь: 1) проводить проектный анализ (ОК 1-9, ПК 1.1-1.5);

- 2) разрабатывать концепцию проекта (ОК 1-9, ПК 1.1-1.5);
	- 3) выбирать графические средства в соответствии с тематикой и задачами проекта (ОК 1-9, ПК 1.2, 1.5);
- Знать: 1) теоретические основы композиционного построения в графическом и в объемнопространственном дизайне (ОК 4, 9);
	- 2) законы создания цветовой гармонии (ОК 4,9);
	- 3) принципы и методы эргономики (ОК 4,9)

### **1.6. Дисциплины (модули, практики) ППССЗ, в которых было начато формирование компетенций, указанных в п.1.4:**

- ЕН.01 Математика (ОК 1-9, ПК 1.3, ПК 1.5)
- ЕН.04 Информатика (ОК 1, ОК4-5, ОК 8)
- ОП.08 Эргономика (ОК 1, ОК 4-5)
- ОП.12 Инженерная графика (ОК 1, ОК 4-5,ОК 8-9, ПК 1.5)

# **2. СОДЕРЖАНИЕ ДИСЦИПЛИНЫ**

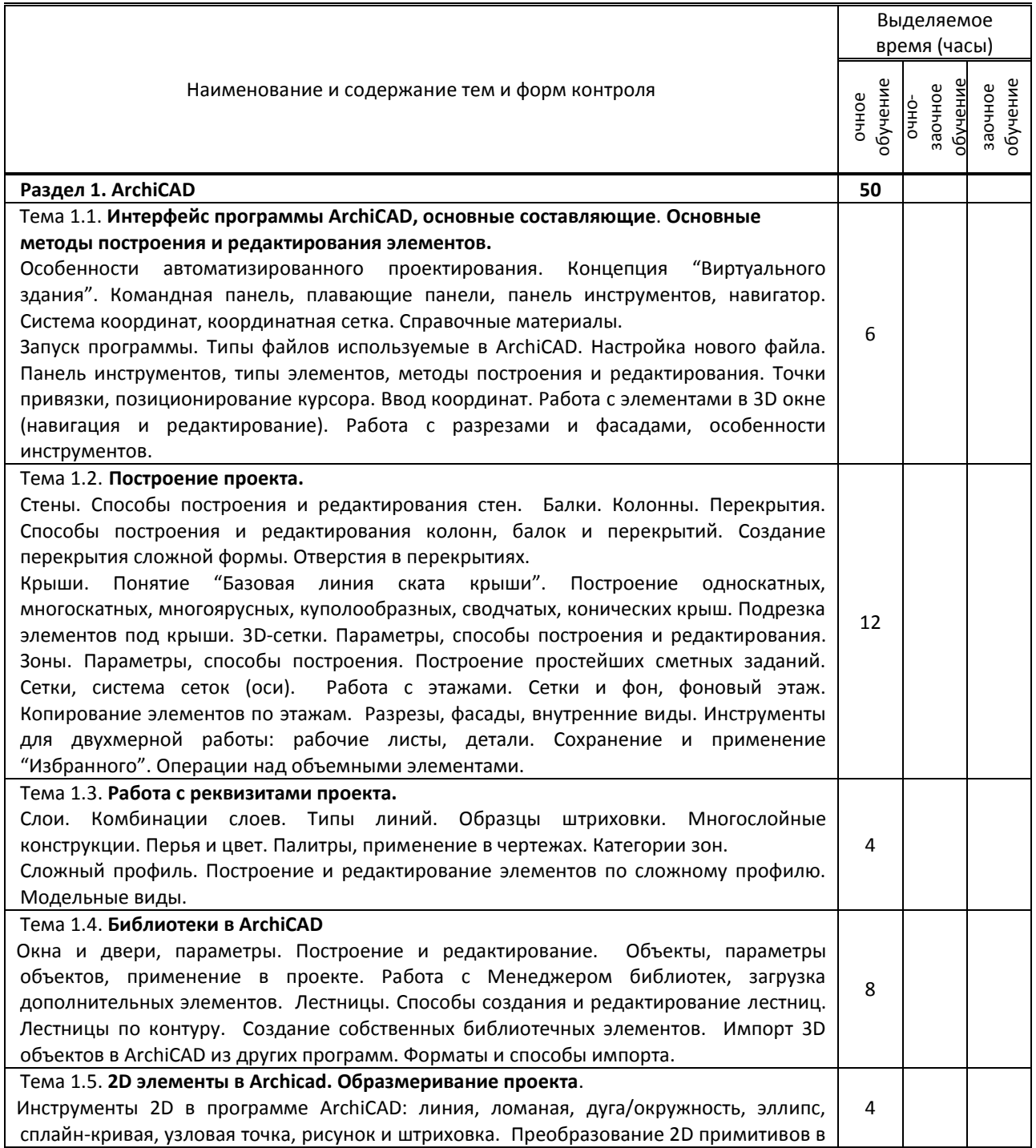

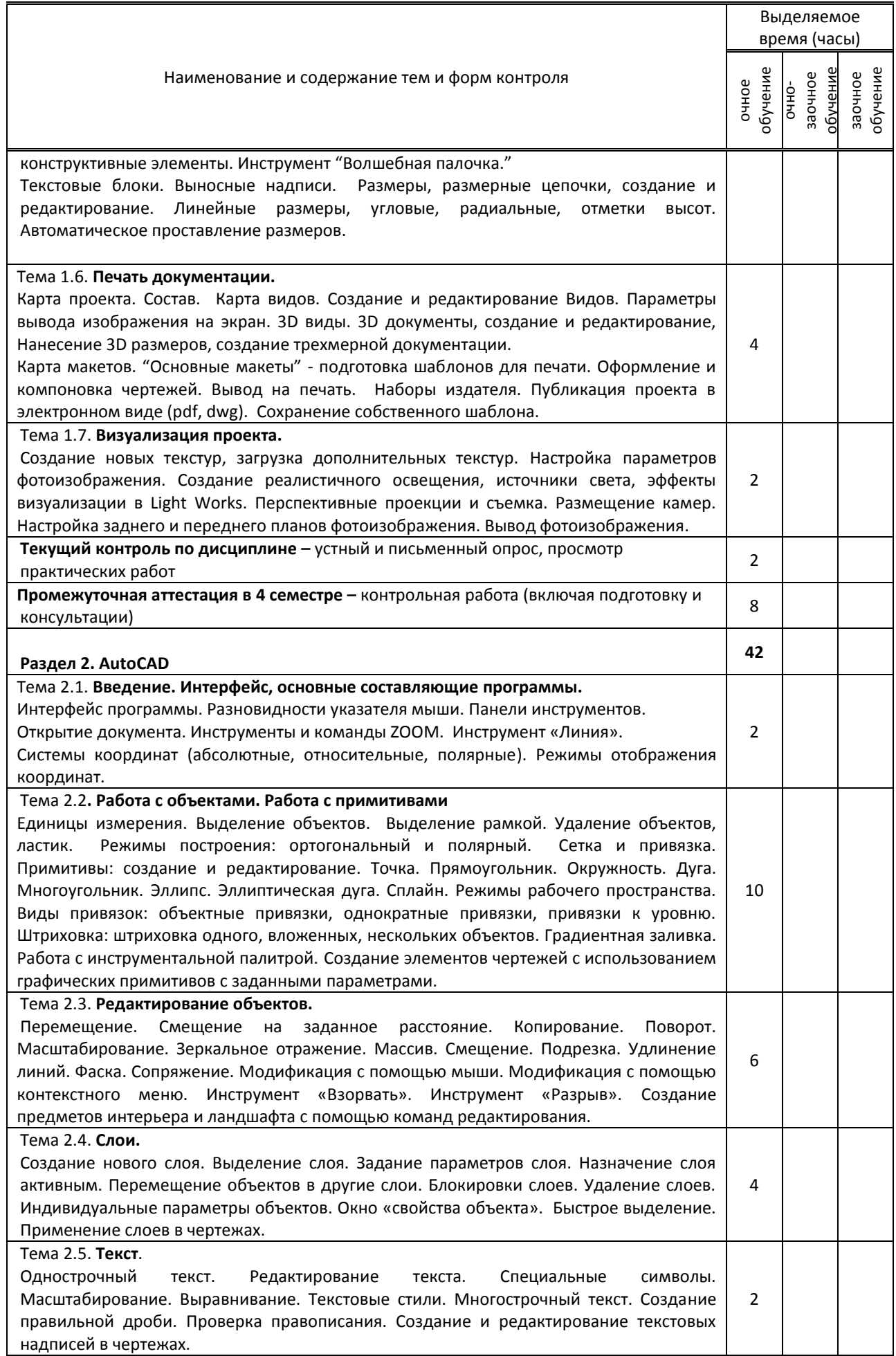

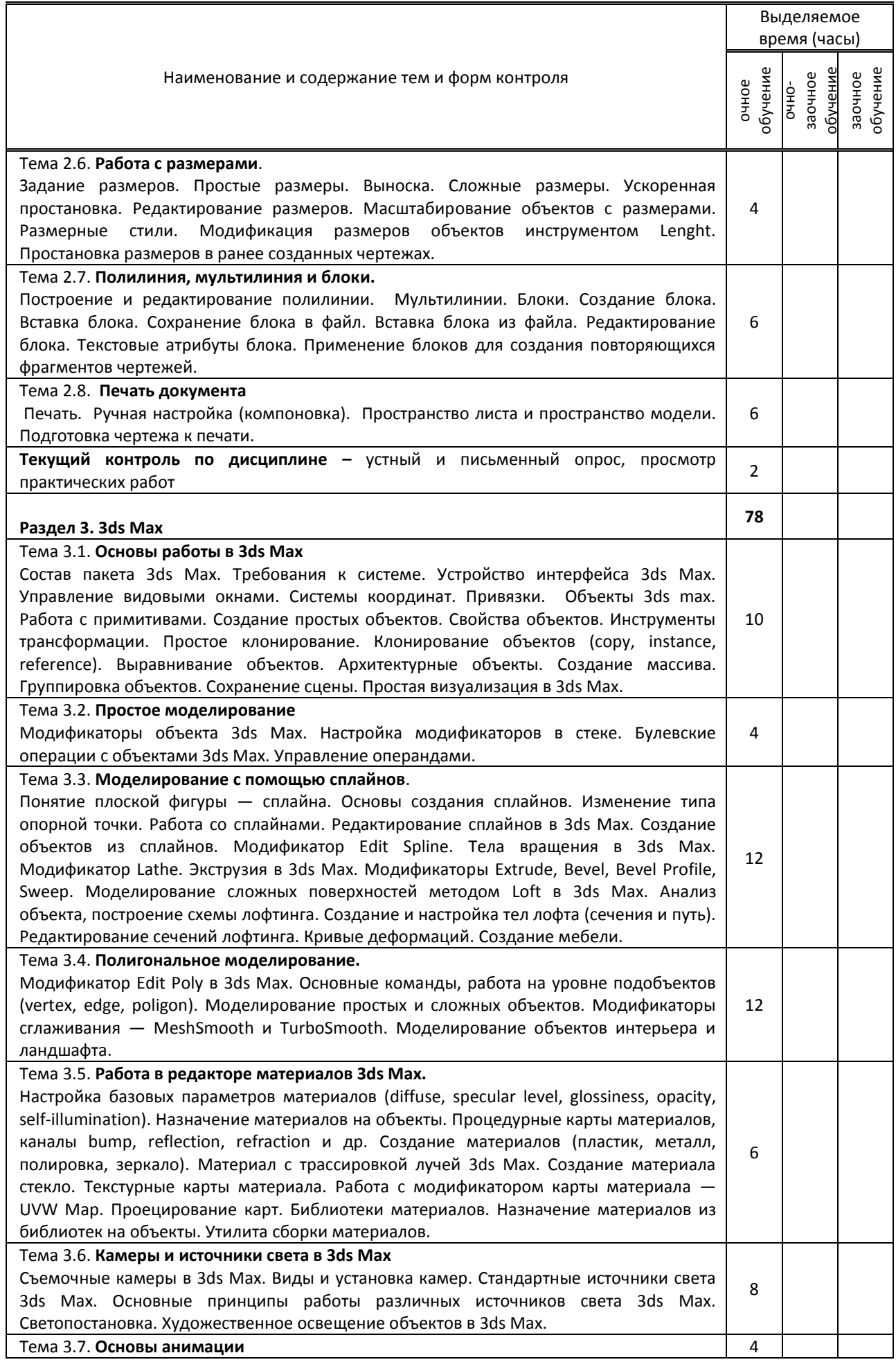

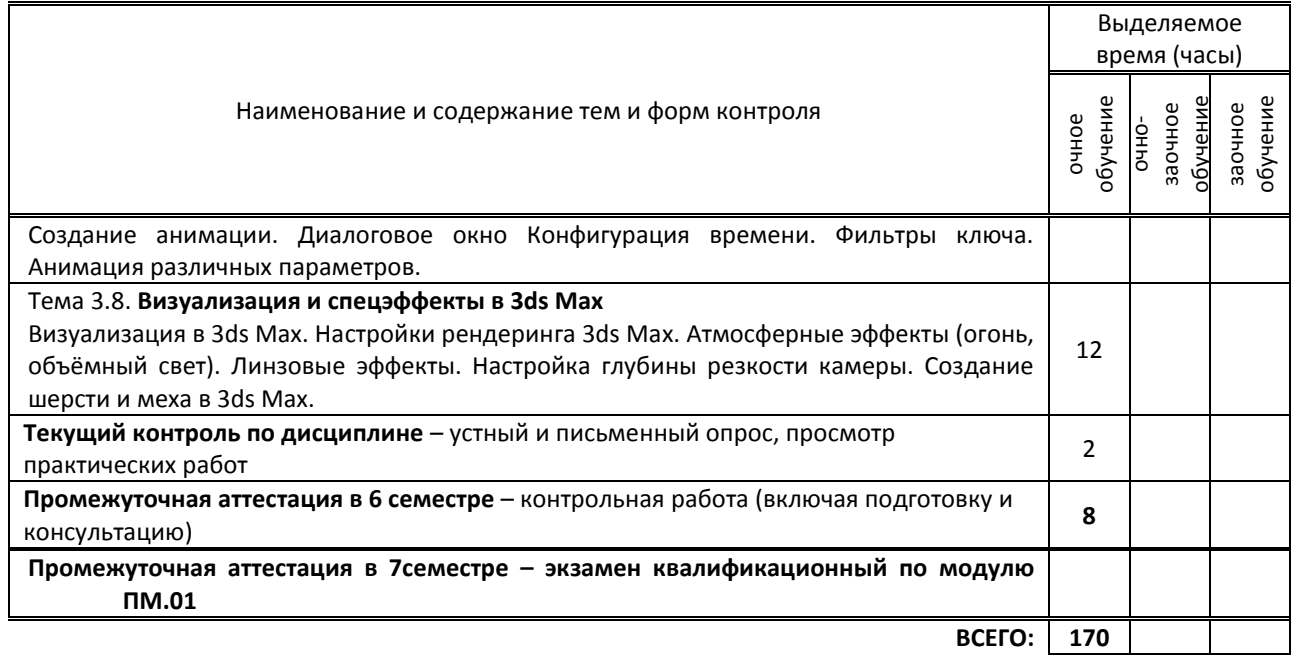

# **3. ТЕМАТИЧЕСКИЙ ПЛАН**

# **3.1. Лекции, уроки не предусмотрены**

### **3.2. Практические занятия, семинары**

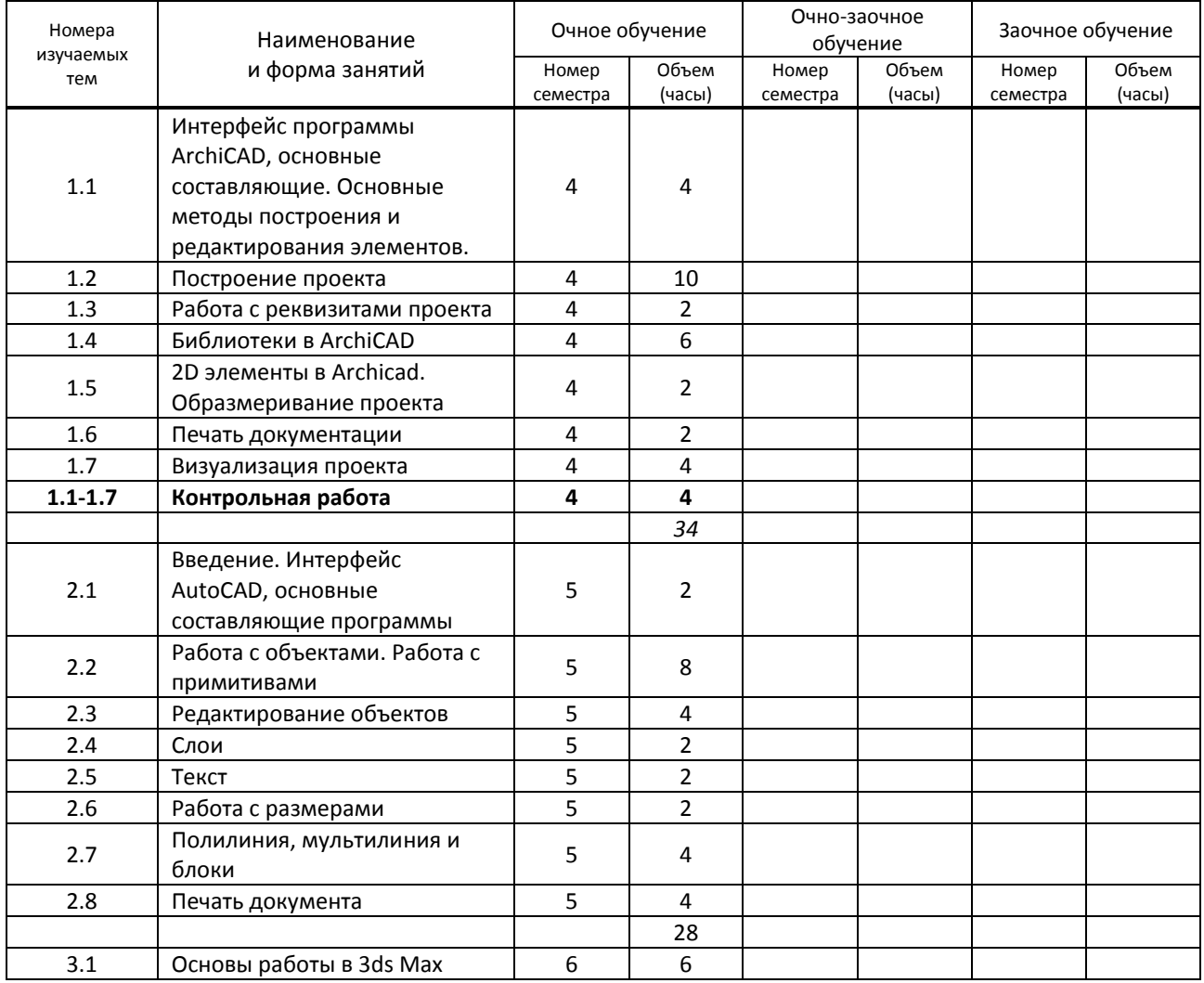

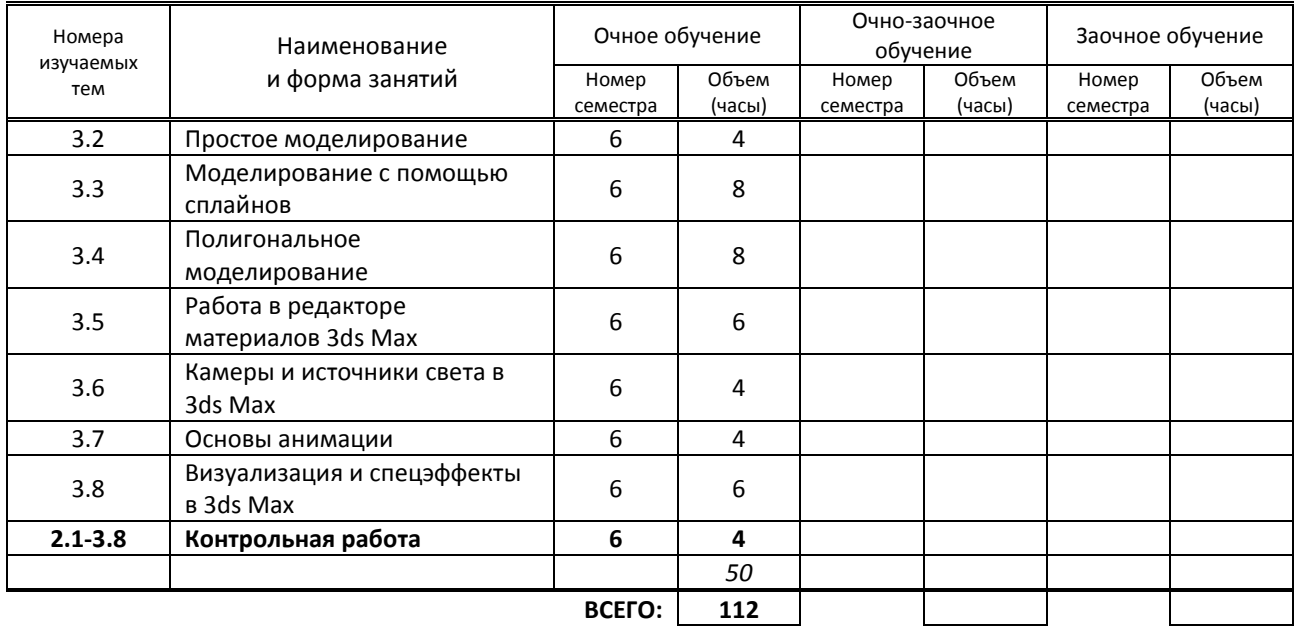

### **3.3. Лабораторные занятия**

не предусмотрены

# **4. КУРСОВОЕ ПРОЕКТИРОВАНИЕ**

НЕ ПРЕДУСМОТРЕНО

# **5. ФОРМЫ ТЕКУЩЕГО КОНТРОЛЯ УСПЕВАЕМОСТИ ОБУЧАЮЩЕГОСЯ**

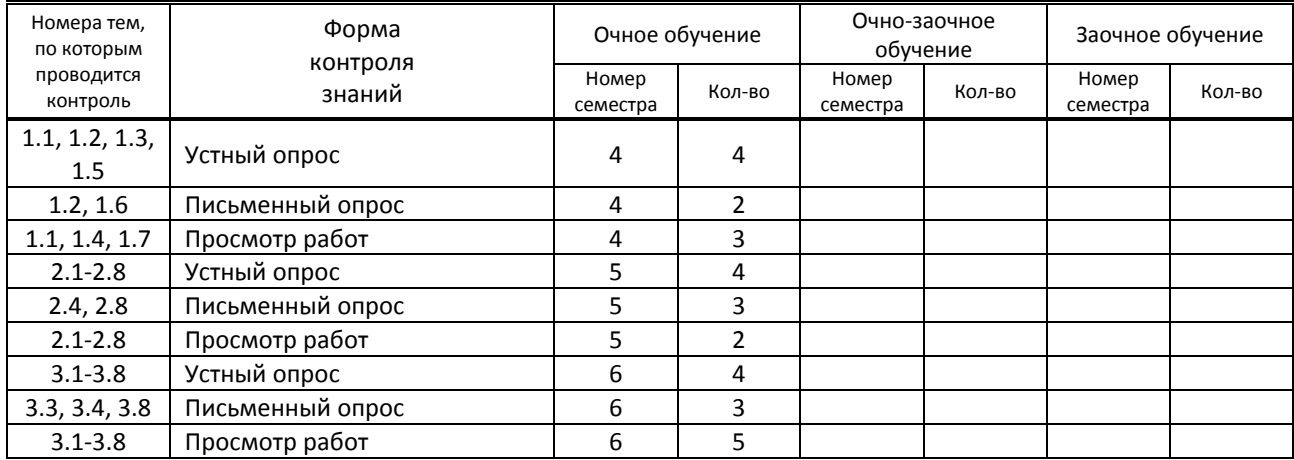

# **6. САМОСТОЯТЕЛЬНАЯ РАБОТА ОБУЧАЮЩЕГОСЯ**

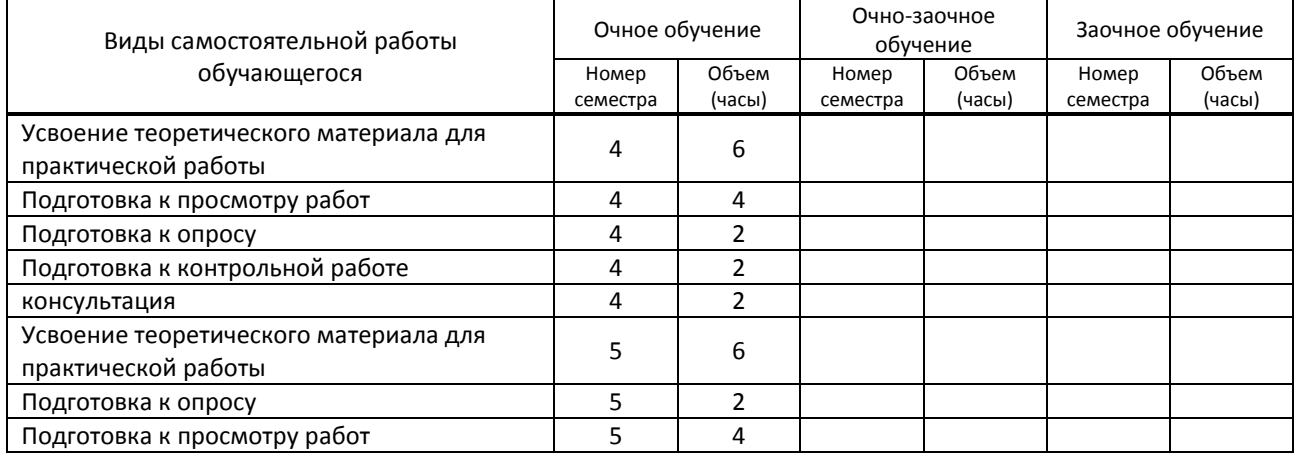

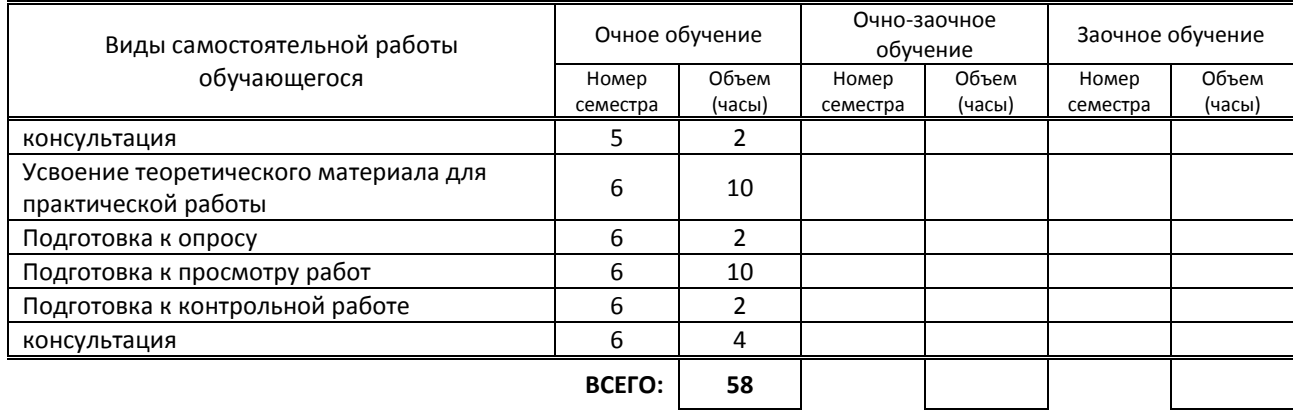

# **7. ОБРАЗОВАТЕЛЬНЫЕ ТЕХНОЛОГИИ**

### **7.1. Характеристика видов и используемых активных и интерактивных форм занятий**

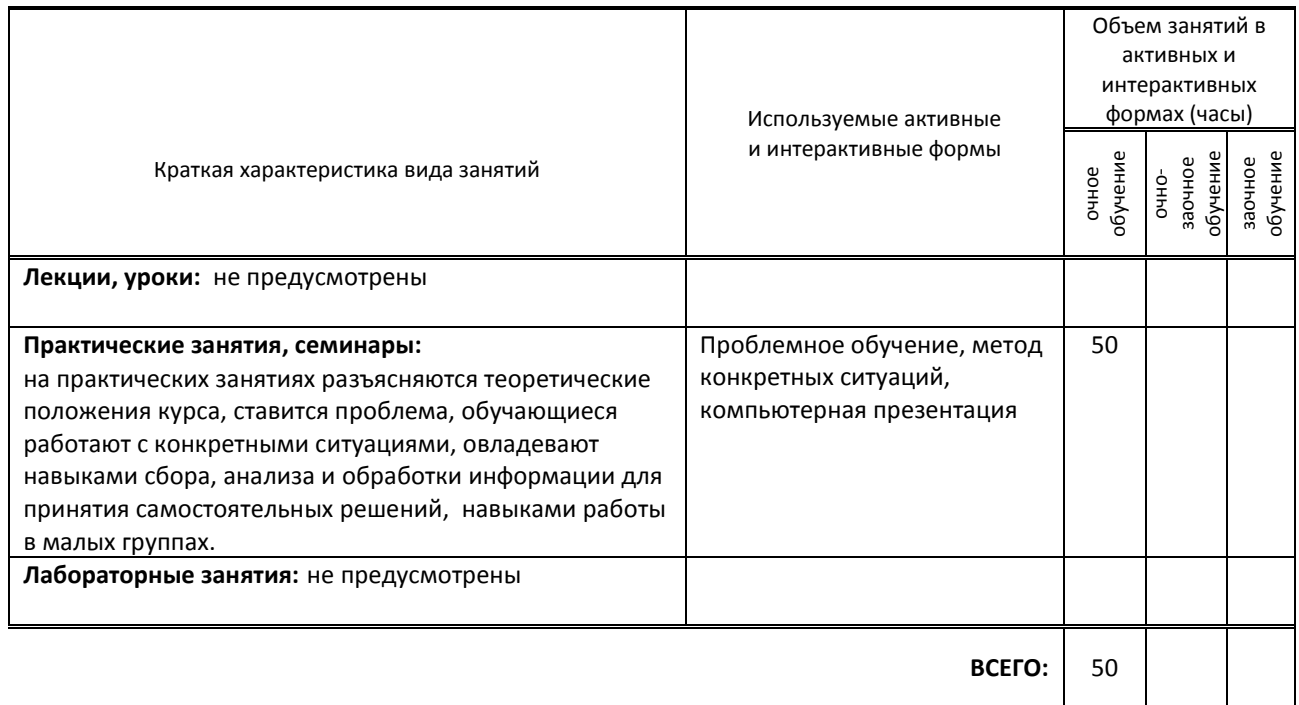

### **7.2. Балльно-рейтинговая система оценивания успеваемости и достижений обучающихся**

### **Перечень и параметры оценивания видов деятельности обучающегося**

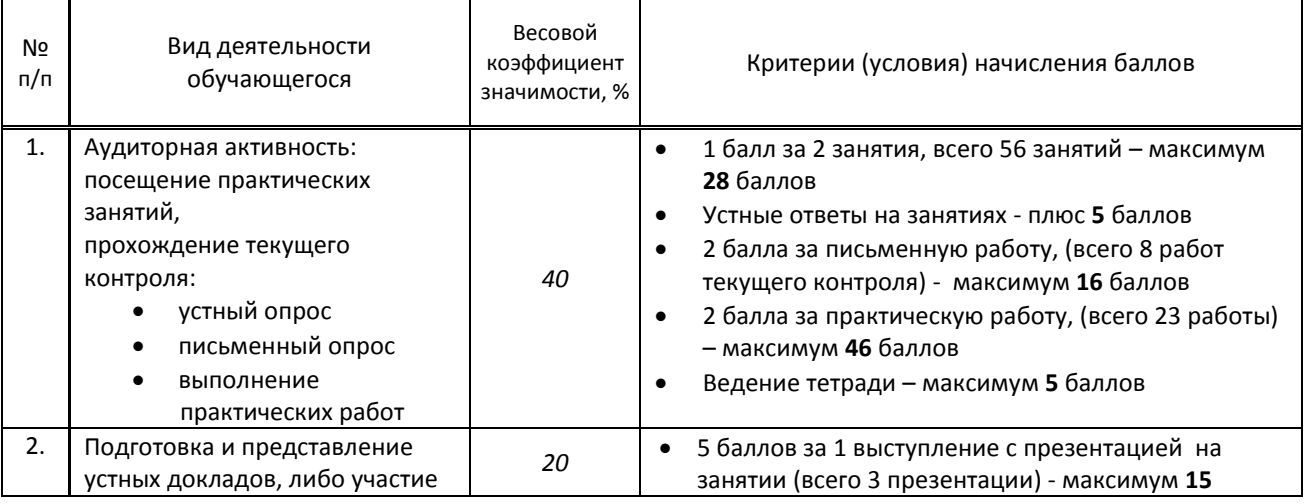

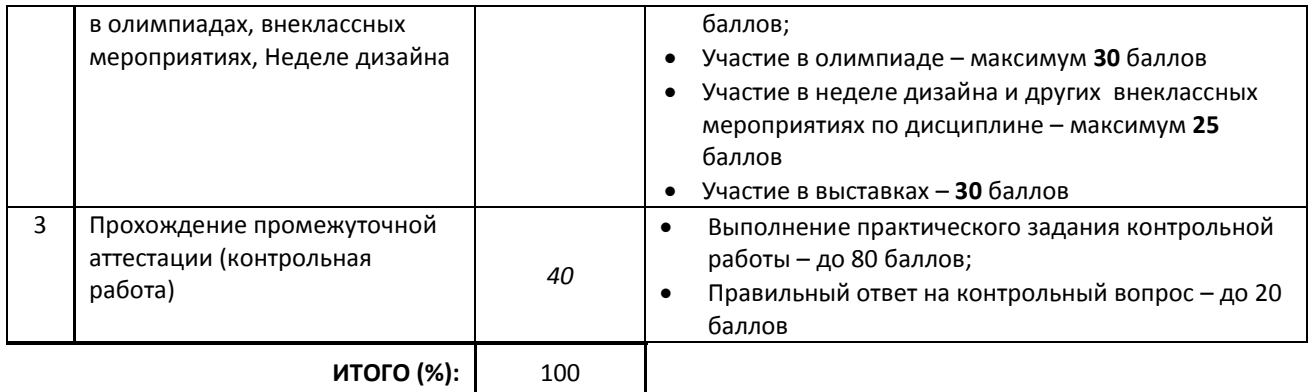

#### **Перевод балльной шкалы в традиционную систему оценивания**

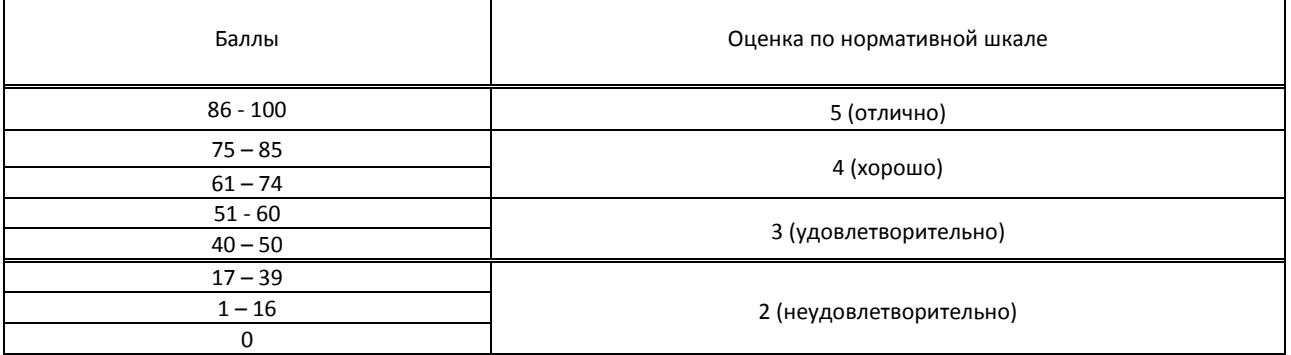

# **8. ОБЕСПЕЧЕНИЕ ДИСЦИПЛИНЫ**

### **8.1. Учебная литература**

а) основная учебная литература

1. Миловская О.С. 3ds Max 2018 и 2019. Дизайн интерьеров и архитектуры / О.С. Миловская. - Санкт-Петербург : Питер, 2019. - 416 с. - ISBN 978-5-4461-1138-1. - URL: https://ibooks.ru/bookshelf/359228/reading - Текст: электронный.

2. Горелик А.Г. Самоучитель 3ds Max 2018 / А.Г. Горелик. - Санкт-Петербург : БХВ-Петербург, 2018. - 528 с. - ISBN 978-5-9775-3941-8. - URL: https://ibooks.ru/bookshelf/356705/reading - Текст: электронный.

3. Малова Н.А. ArchiCAD 20 в примерах. Русская версия / Н.А. Малова. - Санкт-Петербург : БХВ-Петербург, 2017. - 576 с. - ISBN 978-5-9775-3791-9. - URL: https://ibooks.ru/bookshelf/356683/reading - Текст: электронный.

4. Аббасов И. Б. Промышленный дизайн в AutoCAD 2018: учебное пособие / И.Б. Аббасов. - Москва : ДМК Пресс, 2018. - 230 с. - ISBN 978-5-97060-645-2. - URL: https://ibooks.ru/bookshelf/363726/reading - Текст: электронный. б) дополнительная учебная литература

1. Иго Т. Adobe Photoshop CC 2018 / Т. Иго. - Санкт-Петербург : БХВ-Петербург, 2018. - 496 с. - ISBN 978-5-9775- 3566-3. - URL: https://ibooks.ru/bookshelf/351420/reading - Текст: электронный.

2. Топорков С.С. Тонкости и хитрости Adobe Photoshop / С.С. Топорков. - Москва : ДМК Пресс, 2017. - 296 с. - ISBN 978-5-94074-605-8. - URL: https://ibooks.ru/bookshelf/339725/reading - Текст: электронный.

### **8.2. Перечень учебно-методического обеспечения для самостоятельной работы обучающихся по дисциплине**

1. Корней Н. Г. Компьютерная графика. Основы 3Ds MAX. Методические указания. /Корней Н. Г.– СПб: СПбГУПТД, 2017. – Режим доступа: http://publish.sutd.ru/tp\_ext\_inf\_publish.php?id=201790, по паролю

2. Корней Н. Г. Информационные технологии. AutoCAD. Методические указания. /Корней Н. Г. – СПб: СПбГУПТД, 2017. – Режим доступа: http://publish.sutd.ru/tp\_ext\_inf\_publish.php?id=201791, по паролю

2. Пименов В. И., Медведева А. А. Компьютерная графика. Моделирование, анимация и видео в 3ds MAX. Методические указания. /Пименов В. И., Медведева А. А.– СПб: СПбГУПТД, 2017. – Режим доступа: http://publish.sutd.ru/tp\_ext\_inf\_publish.php?id=201746, по паролю

### **8.3. Перечень ресурсов информационно-телекоммуникационной сети "Интернет", необходимых для освоения дисциплины**

1. Первый познавательный портал 1-pp.ru , категория Графика и дизайн [Электронный ресурс]. URL: http://1 pp.ru/index.php

2. Render.ru - Крупнейший информационный ресурс по компьютерной графике и анимации [Электронный ресурс]. URL: http://www.render.ru/

3. Archicad-master.ru Обучение эффективной работе в Archicad (сайт по программе archicad) [Электронный ресурс]. URL: http://archicad-master.ru /

4. Видеоуроки по 3ds Max [Электронный ресурс]. URL: http://www.3dsmaxvideo.ru/index.php

5. «3dcenter.ru» (популярно о трехмерном) [Электронный ресурс]. URL: http://www.3dcenter.ru/

6. Сайт по работе с программными комплексами моделирования, визуализации и анимирования объектов [Электронный ресурс]. URL: http://www.3dmax.ru/,

7. Сайт практических новинок [Электронный ресурс]. URL: http://www.3dtotal.com/

8. Школа проектирования, моделинга и визуализации [Электронный ресурс]. URL: http://autocad-specialist.ru/

9. 3d модели для дизайнеров [Электронный ресурс]. URL: http://3ddd.ru /

### **8.4. Перечень информационных технологий, используемых при осуществлении образовательного процесса по дисциплине, включая перечень программного обеспечения и информационных справочных систем (при необходимости)**

1. Программное обеспечение: Microsoft Windows 10 Pro; Office Standart 2016, AutoCAD, ArchiCAD, Autodesk 3ds Max, PhotoShop

### **8.5. Описание материально-технической базы, необходимой для осуществления образовательного процесса по дисциплине**

- 1. Стандартно оборудованный компьютерный класс с выходом в сеть Интернет.
- 2. Мультимедийный компьютер
- 3. Видеопроектор с экраном.
- 4. 2 принтера, сканер
- 5. Ноутбук

### **8.6. Иные сведения и (или) материалы**

1. Компьютерные презентации;

2. Раздаточные материалы (методические указания к практическим работам)

# **9. ФОНД ОЦЕНОЧНЫХ СРЕДСТВ ДЛЯ ПРОВЕДЕНИЯ ПРОМЕЖУТОЧНОЙ АТТЕСТАЦИИ**

### **9.1. Описание показателей, оценочных средств, критериев и шкал оценивания компетенций**

 **9.1.1. Показатели оценивания компетенций и оценочные средства**

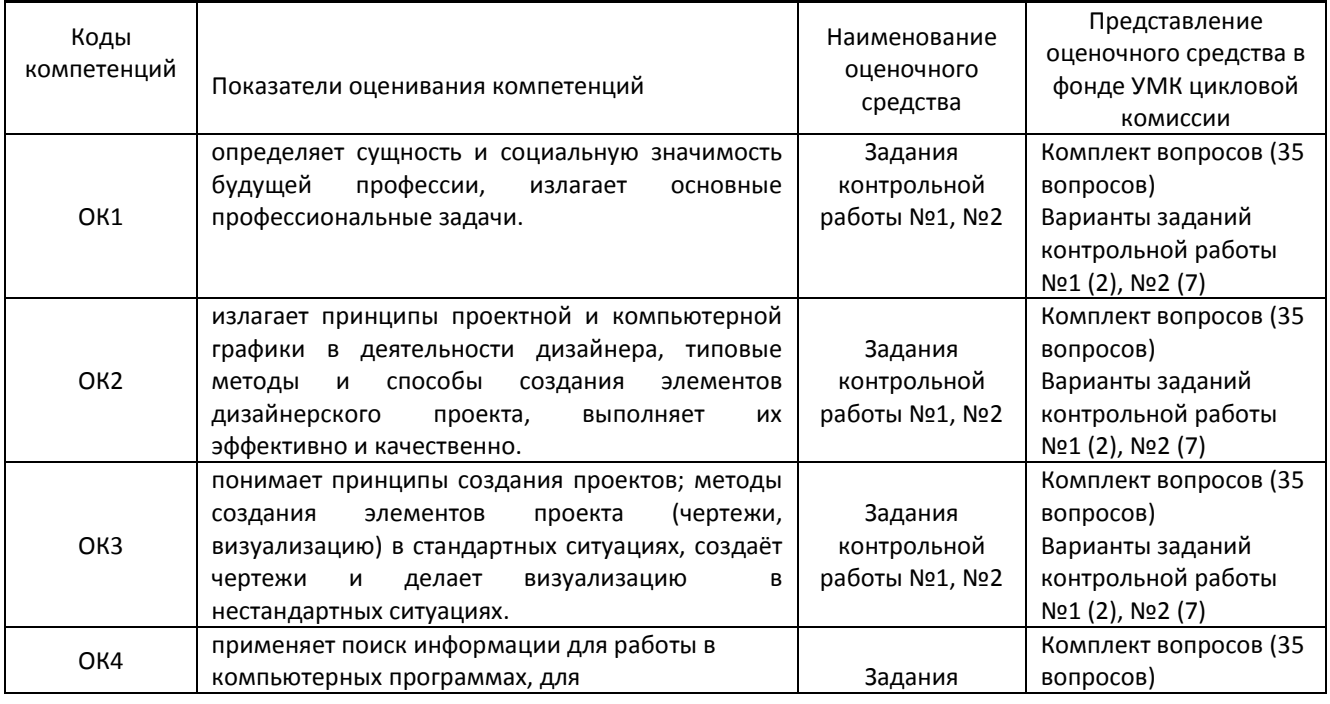

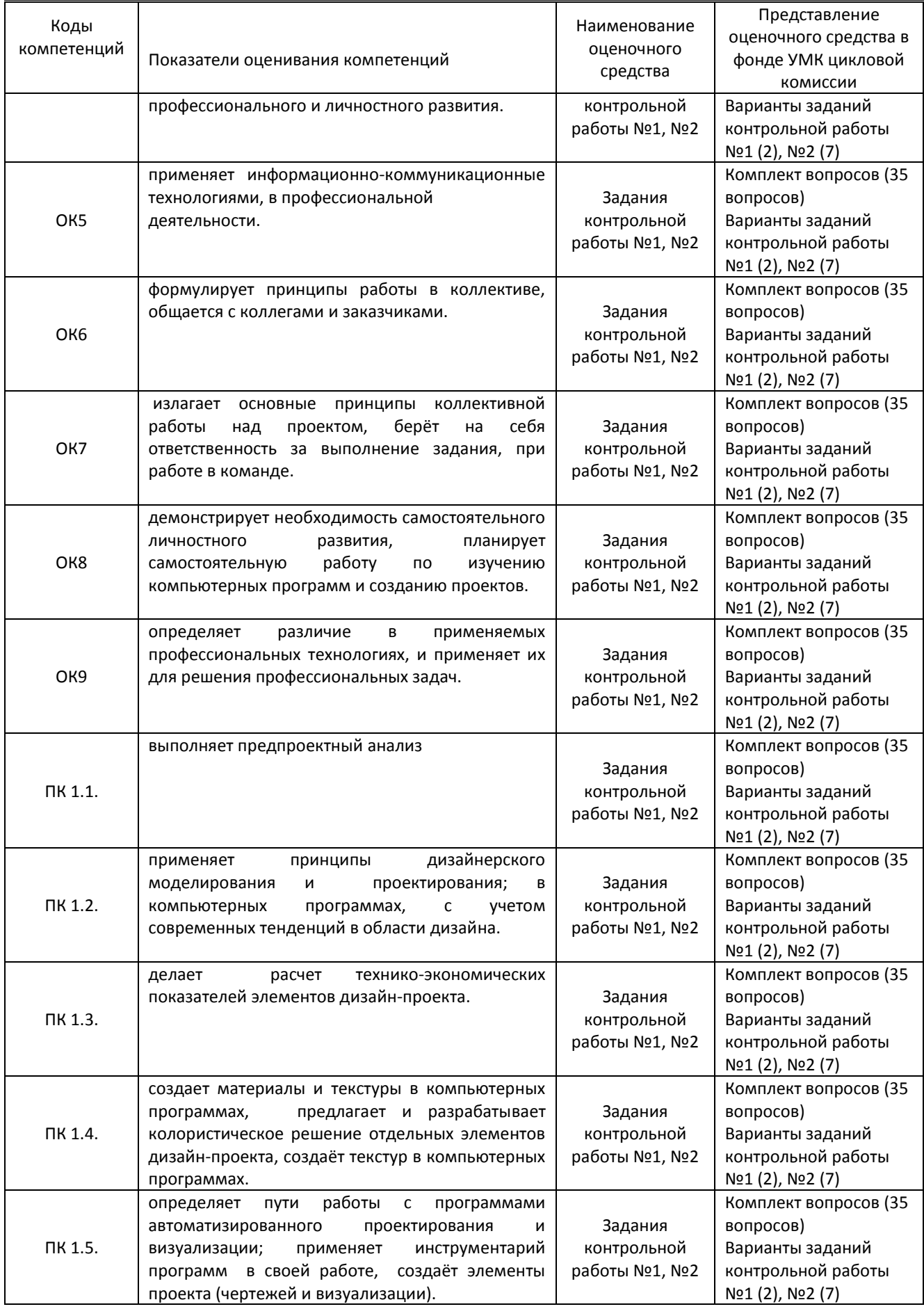

# **9.1.2. Описание шкал и критериев оценивания сформированности компетенций**

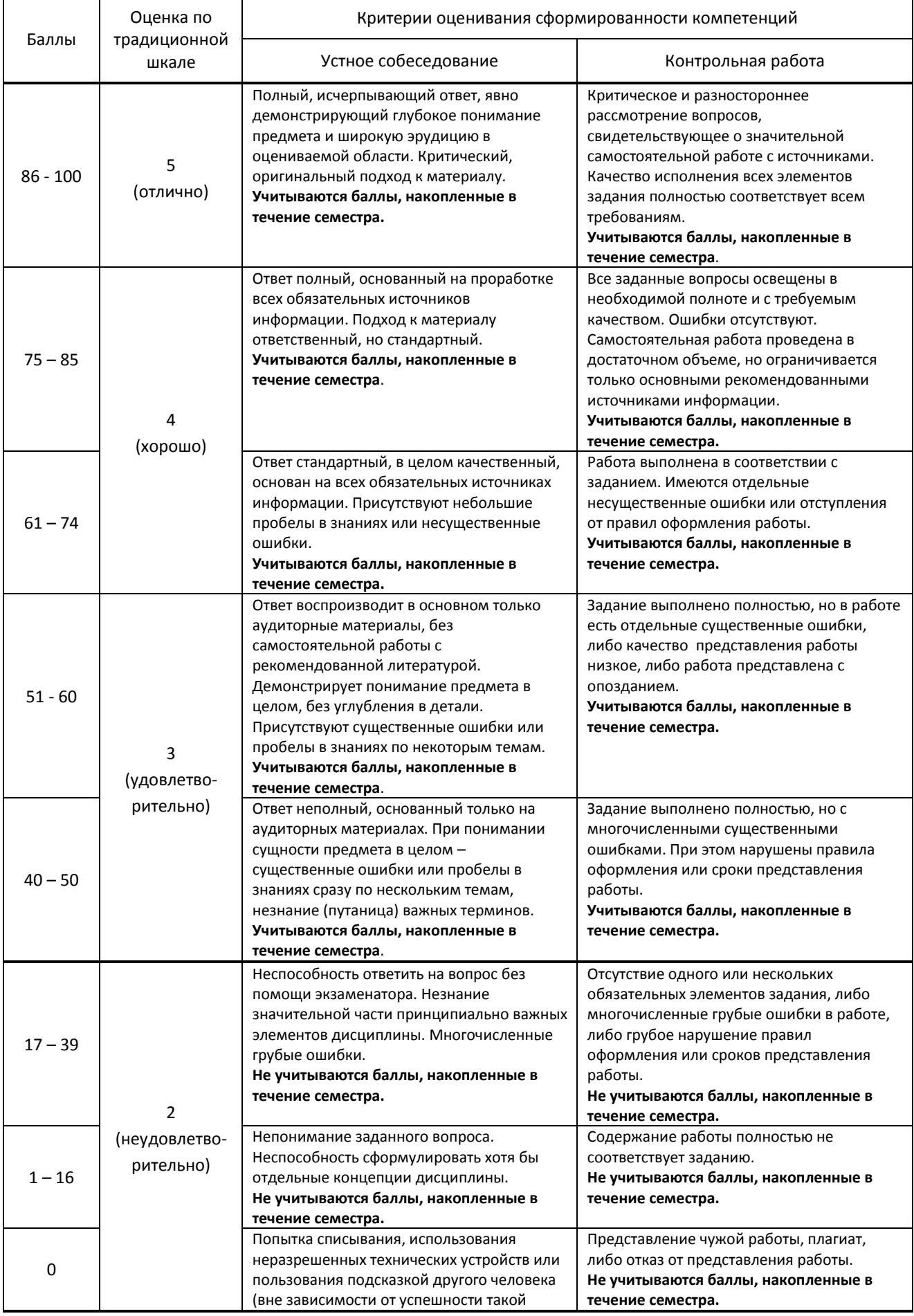

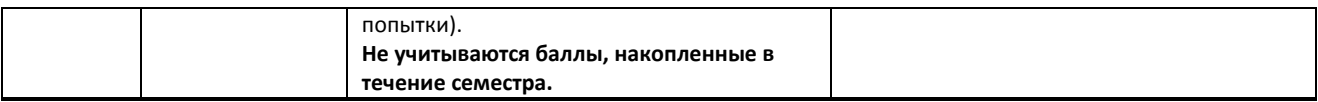

### **.2. Типовые контрольные задания или иные материалы, необходимые для оценки практического опыта, умений и знаний**

### **.2.1. Перечень вопросов по дисциплине**

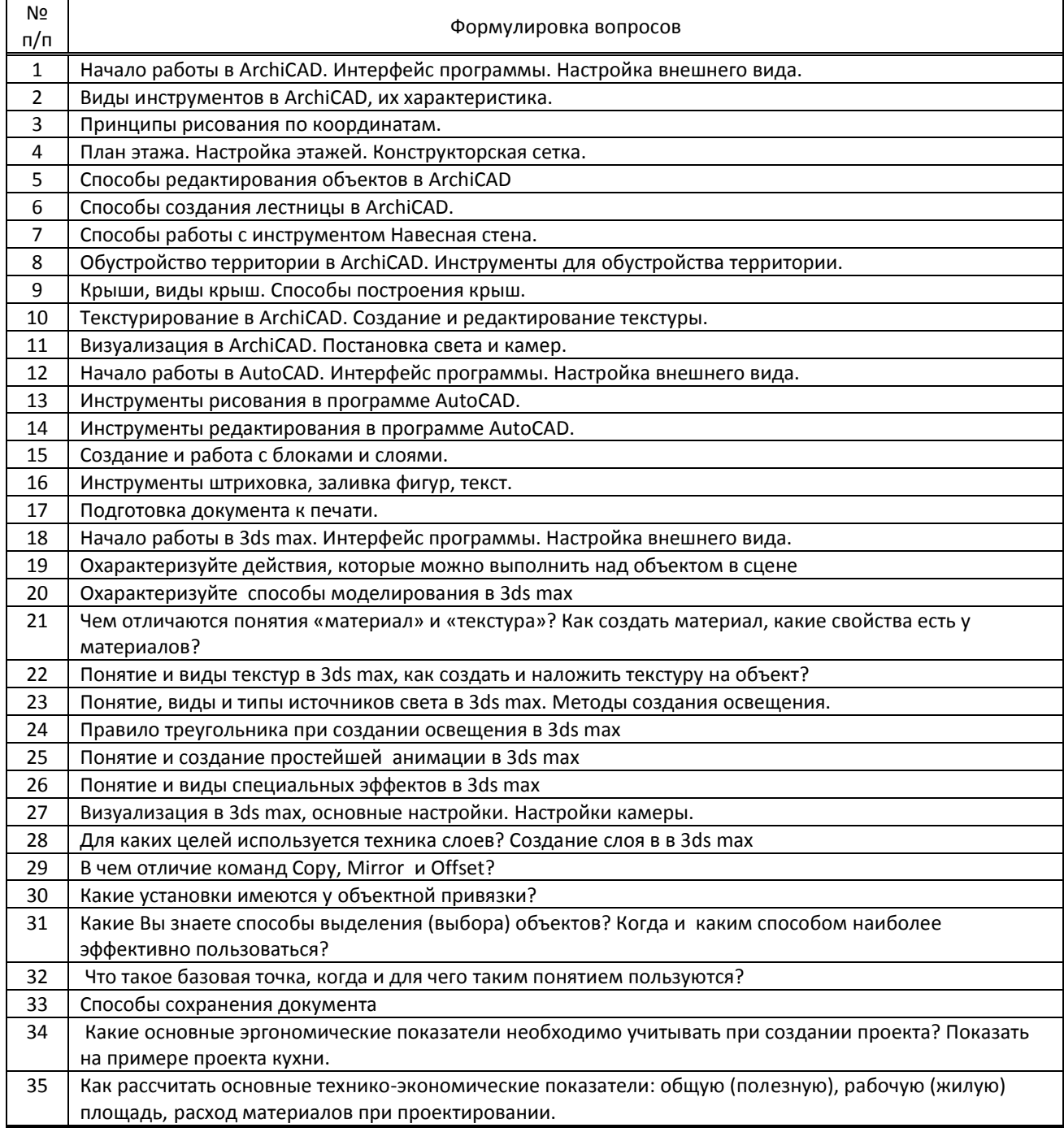

### **Варианты типовых заданий (задач, кейсов) по дисциплине.**

**4 семестр**

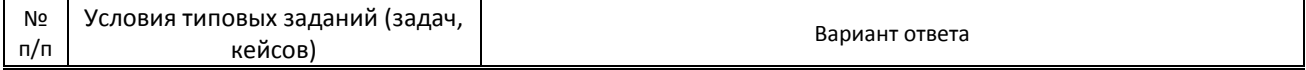

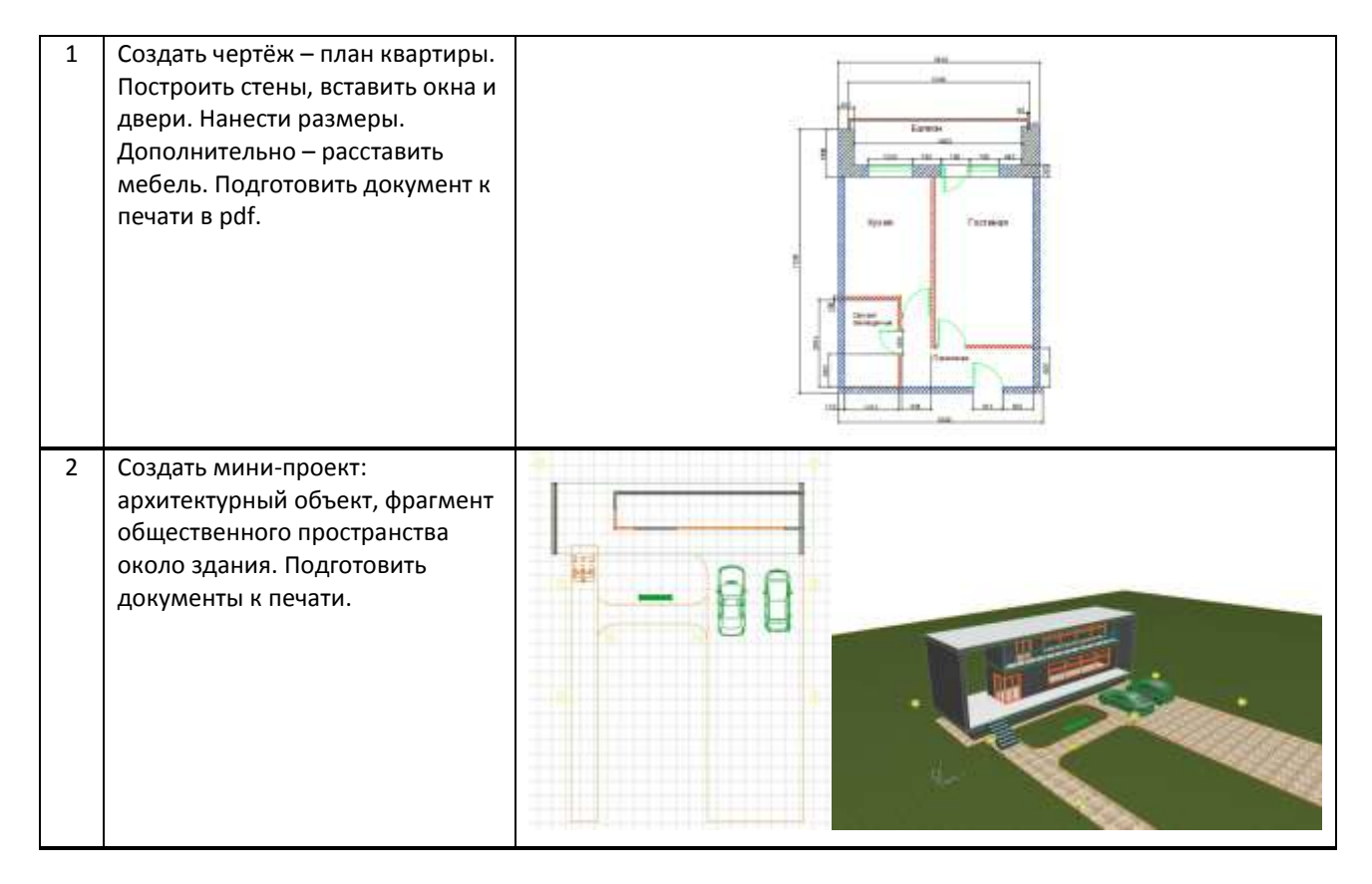

### **5 семестр**

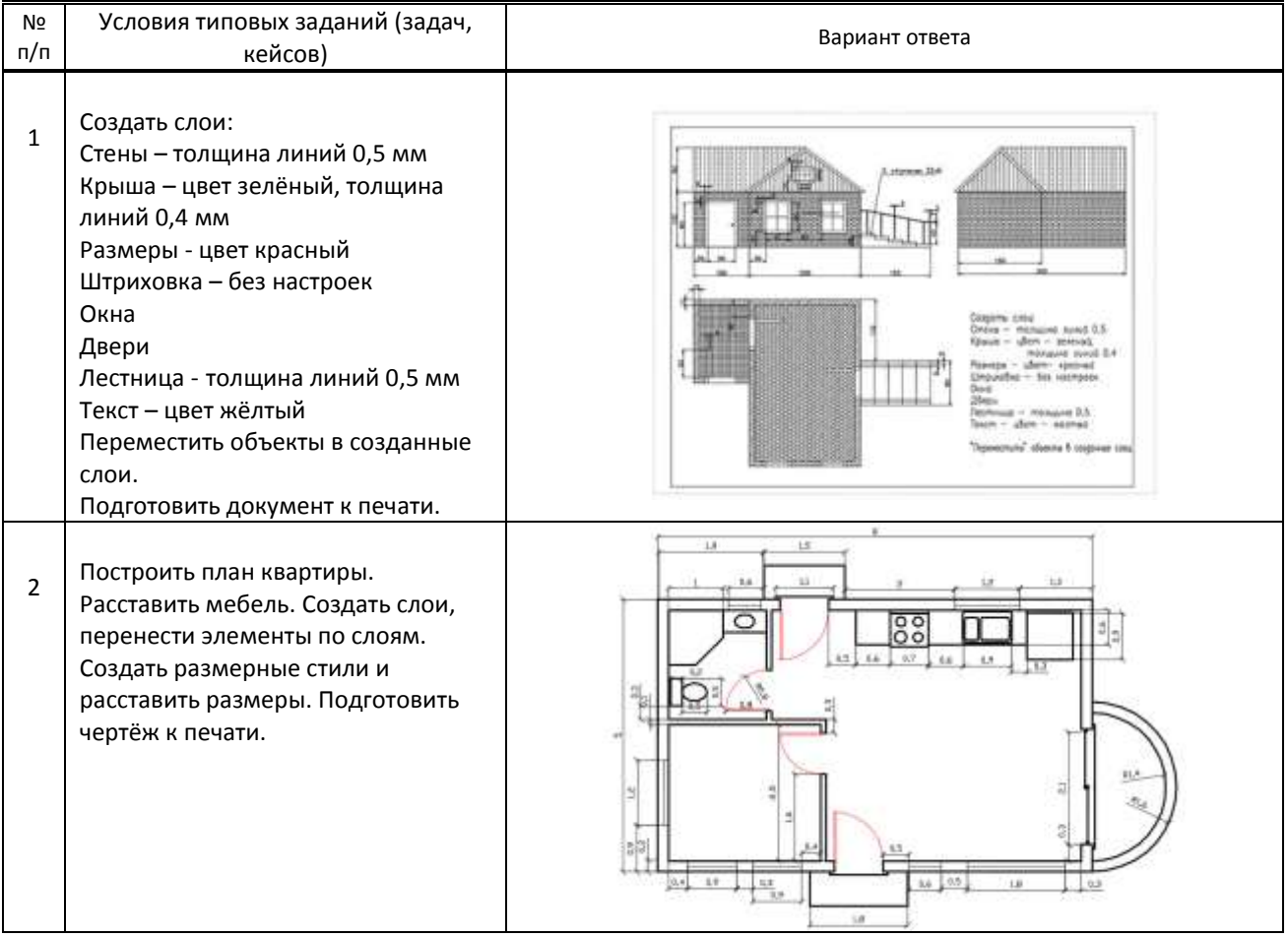

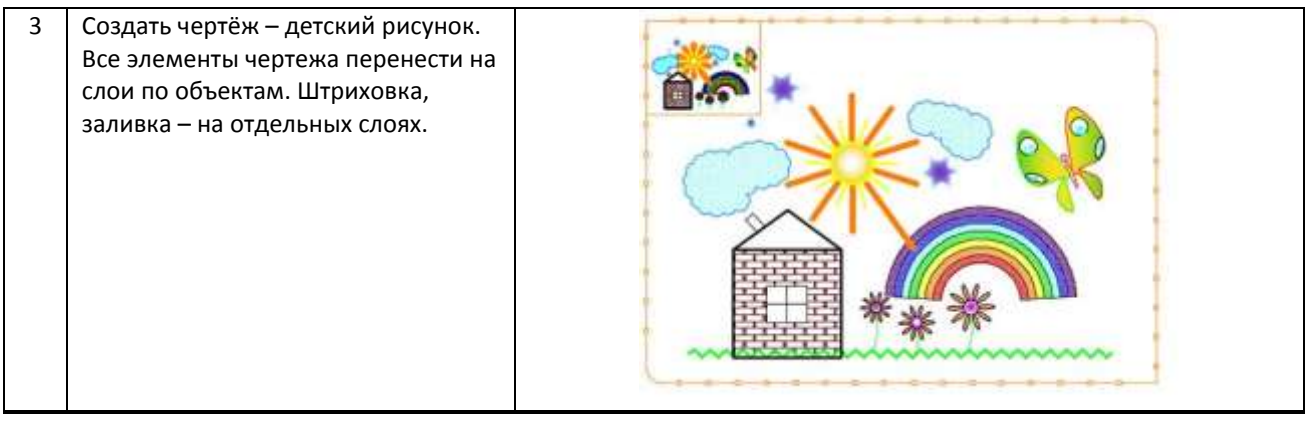

### **6 семестр**

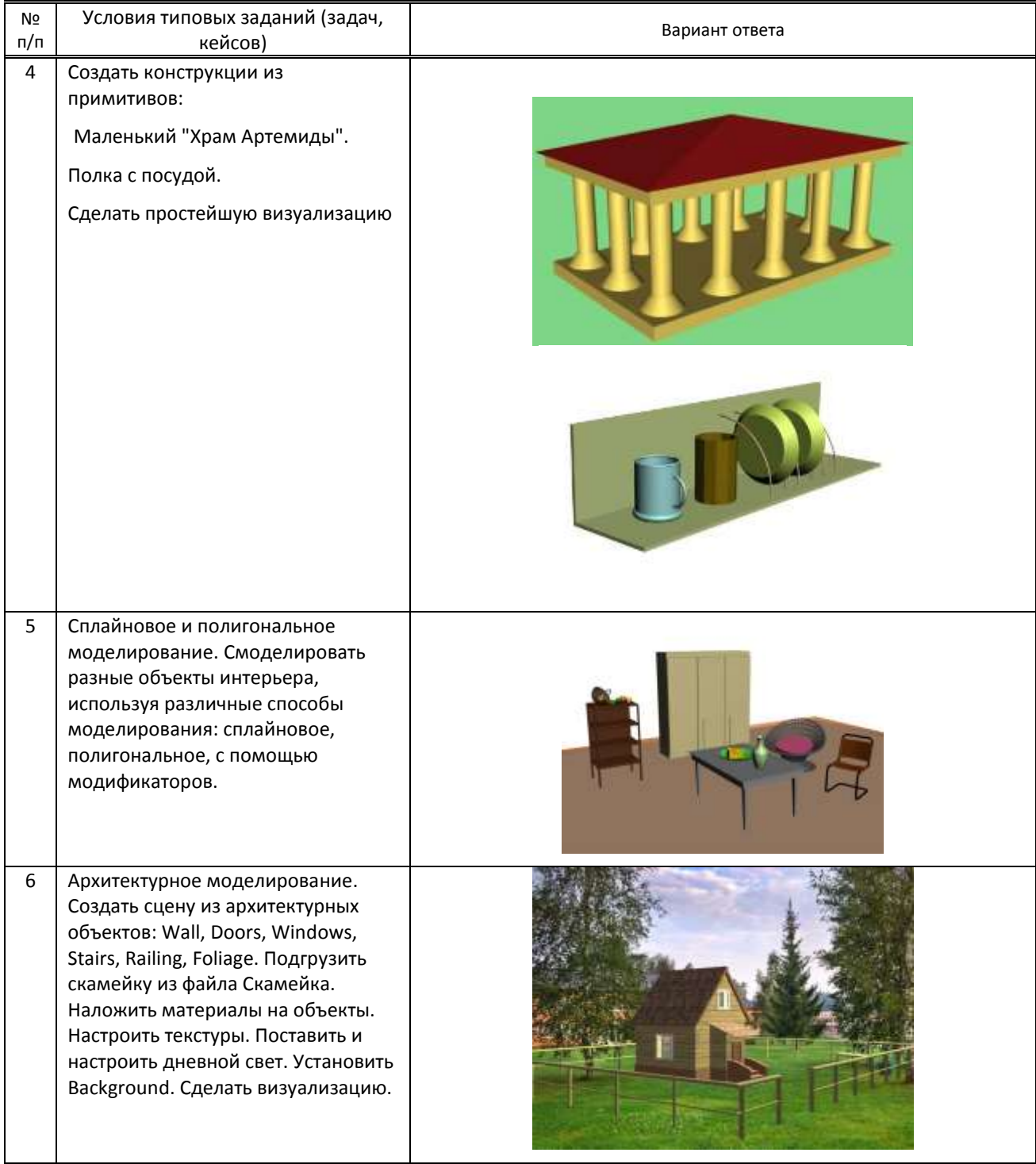

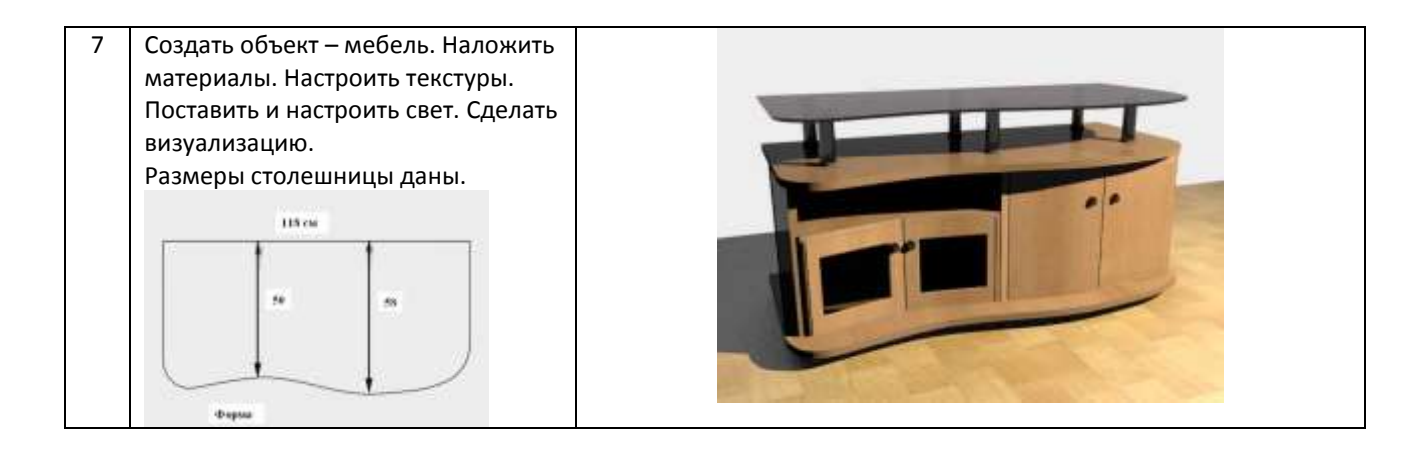

 **9.3. Методические материалы, определяющие процедуры оценивания знаний, умений и практического опыта** 

 **9.3.1. Условия допуска обучающегося к сдаче** *контрольной работы* **и порядок ликвидации академической задолженности**

 Положение о проведении текущего контроля успеваемости и промежуточной аттестации обучающихся (принято на заседании Ученого совета 27.04.2021г., протокол № 5)

#### **9.3.2. Форма проведения промежуточной аттестации по дисциплине**

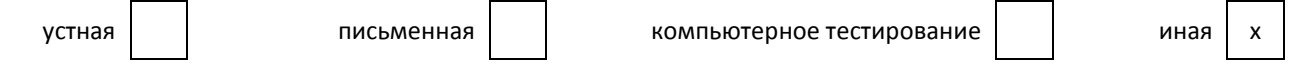

 **Иная –** промежуточная аттестация проводится в форме контрольной работы. Контрольная работа выполняется с применением компьютерных технологий.

#### **9.3.3. Особенности проведения** *контрольной работы*

Выполнение задания контрольной работы подразумевает возможность пользования сайтом pinterest.com сети Internet (для поиска моделей для проекта).

Задание контрольной работы выполняется на компьютере в течение 4 академических часов. Обучающийся выполняет практическое задание и отвечает на 1 контрольный вопрос.

# **ПРОФЕССИОНАЛЬНЫЙ МОДУЛЬ**

#### **ПМ.01 Разработка художественно-конструкторских (дизайнерских) проектов промышленной продукции, предметно-пространственных комплексов**

*(Индекс модуля) (Наименование модуля)*

#### **1. Составляющие профессионального модуля**

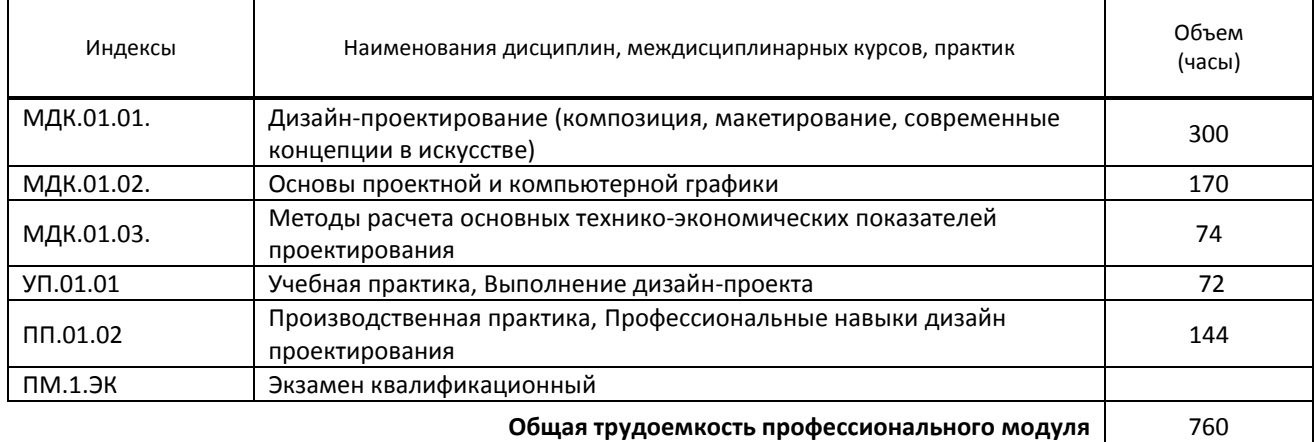

### **2. Цель профессионального модуля –**

Сформировать компетенции обучающегося в области художественно-конструкторского (дизайнерского) проектирования промышленной продукции, с использованием проектной и компьютерной графики и применением методов расчета основных технико-экономических показателей

#### **3. Задачи профессионального модуля**

Научить разрабатывать дизайнерские проекты:

- проводить проектный анализ;
- разрабатывать концепцию проекта;
- выбирать графические средства в соответствии с тематикой и задачами проекта;
- выполнять эскизы в соответствии с тематикой проекта;
- реализовывать творческие идеи в макете;
- создавать целостную композицию на плоскости, в объеме и пространстве, применяя известные способы построения и формообразования;
- использовать преобразующие методы стилизации и трансформации для создания новых форм;
- создавать цветовое единство в композиции по законам колористики;
- производить расчеты основных технико-экономических показателей проектирования.

### **4. Фонд оценочных средств профессионального модуля предварительно одобрен работодателем**  ООО «Дизайн-студия Доминанта»

\_\_\_\_\_\_\_\_\_\_\_\_\_\_\_\_\_\_\_\_\_\_\_\_\_\_\_\_\_\_\_\_\_\_\_\_\_\_\_\_\_\_\_\_\_\_\_\_\_\_\_\_\_\_\_\_\_\_\_\_\_\_\_\_\_\_\_\_\_\_\_\_\_\_\_\_\_\_\_\_\_\_\_\_\_\_ *(Полное наименование предприятия / организации, дата экспертизы)*